## **Розробка ППЗ "Системи лінійних рівнянь"**

Необхідність оволодіння комп'ютерними технологіями у загальноосвітній школі стає сьогодні стандартом, без якого її випускник не може реально претендувати на продовження освіти у вищій школі. Аналіз реально існуючої ситуації у школах України, за виключенням деяких елітних навчальних закладів, показує, що у більшості випадків курс ОІВТ читається в безмашинному варіанті, а предметне використання комп'ютера практично відсутнє. У зв'язку з цим реалізація проекту "Пілотні школи-2000", проведена Міністерством освіти і науки України, відкриває перед випускниками шкіл, у першу чергу сільських, можливості оволодіння комп'ютерними знаннями на належному рівні. На наш погляд, освоєння інформаційних технологій буде найбільш ефективним за умови використання предметного підходу, оскільки мотивація і розуміння предметних задач є найкращим фундаментом формування в будь-якій галузі знань.

Поява національних продуктів, які на основі використання комп'ютерних технологій на уроках допоможуть засвоєнню конкретних тем навчальної програми, є першим кроком переходу України із суспільства з матеріальним виробництвом в інформаційне. Від ідеології перших програмних засобів, що приходять на освітній ринок, залежить успіх національної програми інформатизації країни.

педать на сентитеритет, заполить усин надесимитетет програми переристичности правит.<br>Педагогічний програмний засіб "Системи лінійних рівнянь" (СЛР) засновано на наступних принципах:

1. **Користувач повинен працювати з реальними об'єктами предметної галузі** (рівняннями, системами лінійних рівнянь, графіками, матрицями і т. ін.)

2. **Користувач повинен працювати в реальному операційному середовищі, яке однозначно визначене предметною галуззю** (наприклад, для матриць: додай два рядки, помнож рядок на число, перестав два рядки місцями і т. ін.).

3. **Інтерфейс користувача практично не повинен відрізнятися від традиційного** (аркуш паперу замінюється вікном, послідовність аркушів паперу — послідовністю кадрів у вікні, які можна пересувати як уперед, так і назад, олівець — курсором, гумку — забоєм). При цьому користувач у рамках дидактичних цілей може використовувати обчислювальні ресурси, які надає ППЗ.

4. **ППЗ повинне надавати користувачеві свободу, обмежену лише рамками предметної галузі** (наприклад, при розв'язуванні СЛР способом додавання користувач може робити будь-які елементарні перетворення в довільній послідовності, головне — правильно виключити відповідне невідоме з рівнянь), тобто користувач не повинен знаходитися під пресом алгоритму розв'язування, визначеного на стадії написання ППЗ. **Користувач повинен мати можливість «переміщуватися» по діям в наборі дій стосовно ходу розв'язування задачі**, вставляючи між ними нові або взагалі відмовитися від операційного середовища ППЗ та будувати довільно новий об'єкт, а справа програми — оцінити правильність його дій.

5. **ППЗ надає користувачеві можливість виходу з глухих кутів**, для чого операційне середовище необхідно доповнити, наприклад, наказом «Черговий крок розв'язування зроби, машина, сама».

6. **Історія роботи користувача подається у вигляді послідовності його дій з відповідною діагностикою**, що набагато полегшить роботу перевіряючого, а також дозволить користувачеві мати оперативну інформацію про правильність своїх дій.

## 7. **ППЗ повинен мати два режими**:

**а) «пасивне спостереження»** за роботою користувача з виведенням інформації про правильність його дій;

**б) «паралельна робота»** (учень зробив, потім програма показала, як би зробила вона).

Таким чином, ППЗ СЛР інтегрує в собі функції демонстратора, тренажера і контролера в природній для учня формі, дозволяючи при цьому викладачеві прослідкувати не тільки діагностику, але й логіку дій учня.

Реалізація цих принципів під DOS в повному обсязі неможлива. Хоча є ППЗ, яке реально використовується у ряді шкіл та ХДПУ. Однак, питання про реалізацію цих принципів залишається актуальним. Технології Windows дозволяють не тільки покращити інтерфейс, додати нові способи розв'язування задач, а й реалізувати на новому рівні якості.

Одним з найбільш актуальних питань використання інформаційних технологій (ІТ) в учбовому процесі є питання про місце та час їх використання. Особливо гостро з нашої точки зору це питання ставиться у тих сферах розумової діяльності, які є найбільш складними для сприйняття, коли складність навчання обумовлюється великою кількістю рутинної роботи, розрахунків, що принципово не впливають на логіку розв'язування задач. Велика кількість математичних задач, які розв язуються в середніх та вищих навчальних закладах, мають цю особливість. Зокрема, це відноситься до арифметичних задач, задач прикладної математики, фізики тощо.

Типова задача, яка виникає при побудові лінійних математичних моделей – задача розв язування системи лінійних рівнянь. На вивчення цієї теми, згідно з шкільною програмою з математики відводиться 21 година ("Алгебра" 7 кл.). В процесі вивчення теми "Системи лінійних рівнянь‖ учень знайомиться з поняттями лініного рівняння з двома змінними, лінійного рівняння першого степеня, розв'язання лінійного рівняння з двома змінними, графіком лінійного рівняння з двома зінними, системи лінійних рівнянь, розв'язку системи, рівносильності СЛР та з деякими способами розв'язування систем лінійних рівнянь, а саме, графічним, підстановки та додавання.

Розуміння учнем алгоритмів дій і є гарантією засвоєння принципів вирішення даного класу задач. Важливе значення має розв'язування задач практичного змісту за допомогою систем лінійних рівнянь.

В дійсності ж при виконані одного логічного кроку учень зіштовхується з великою кількістю математичних розрахунків. Наприклад, для знаходження розвязку ситеми лінійних рівнянь розмірністю 4х4, необхідно виконати біля 30 математичних операцій. Достатньо складною також є задача знаходження визначника системи, якщо вона розв'язується методом Крамера. Таким чином, виникає проблема розробки спеціалізованого педагогічно-орієнтованого середовища, застосування якого вирішувало б проблеми, зазначені вище. В значній мірі цю проблему вирішує система "Світ лінійної алгебри" (СЛА), яка підтримує процес розв'язування лінійних математичних моделей.

У зв'язку зі стрімким розвитком інформаційних технологій і появою більш досконалих засобів програмування, особливої актуальності набуло питання про перенесення середовища "Світ лінійної алгебри<sup>"</sup> під операційну систему Win32.

Основне призначення системи СЛР – комп'ютерна підтримка занять з алгебри при вивченні теми "Системи лінійних рівнянь", а також при розв'язуванні арифметичних, фізичних і інших задач, математична модель яких є системою лінійних рівнянь. У процесі такого роду діяльності учень використовує теоретичні знання, придбані на попередніх стадіях навчання, для розв'язання практичних задач. Цим вирішується задача формування необхідних вмінь та навичок з даної теми.

Система має декілька режимів роботи: виходу із тупікових ситуацій (експерт), режим покрокового розв'язування. Останній режим має дві системи команд:

перша – спрямована на закріплення логіки розв'язування за допомогою певного способу. Наприклад, для способу підстановки передбачені команди типу:

- виразити з першого рівняння невідоме *х*;
- підставити отриманий вираз у друге рівняння;
- виразити з першого рівняння невідоме *у*;
- підставити отриманий вираз у друге рівняння;
- виразити з другого рівняння невідоме *х*;
- підставити отриманий вираз у перше рівняння;
- виразити з другого рівняння невідоме *у*;
- підставити отриманий вираз у перше рівняння.

Друга система команд більш розширена, яка, крім команд стосовно способу розв'язування, доповнена командами типу: розкрити дужки, привести подібні, перенести невідоме *х* в ліву частину рівняння і т.і. Таким чином, етапи розв'язування систем лінійних рівнянь не відрізняються від звичних для учня, який вказує послідовність дій, а всі обчислення виконує комп'ютер.

ППЗ "Системи лінійних рівнянь" підтримує всі способи, які вивчаються в загальноосвітній школі, а також розв'язування СЛР методом Крамера (для спеціалізованих класів і факультативних занять з математики) та текстових задач. Програмне середовище "Системи лінійних рівнянь" є універсальним. За його допомогою можна швидко розв'язати будь-яку задачу з вказаної теми, отримавши не тільки відповідь, а й хід розв'язування, підказки методичного та технічного характеру з боку системи.

Користувач середовища має можливість в інтерактивному режимі крок за кроком будувати хід розв язування довільної задачі на систему лінійних рівнянь. Система наглядно демонструє виконання кожного кроку, перевіряє правильність ходу розв язування задачі, дозволяє зберегти та відредагувати розв'язок. Окремий режим генерації умов (сервер) дозволяє швидко сформулювати декілька завдань, розіслати їх на робочі місця учнів, потім зібрати розв'язки та перевірити їх правильність.

Перша версія програмно-методичного комплексу містить:

- власне середовище "Системи лінійних рівнянь";
- $\bullet$ збірник задач і вправ з теми "Системи лінійних рівнянь";
- $\bullet$ генератор навчальних завдань;
- режим тестування.

Структура ППЗ "Система лінійних рівнянь" подана на рис. 1.

**Збірник задач і вправ "Системи лінійних рівнянь"** – сучасний електронний задачник, зміст якого є розширенням змісту відповідного розділу шкільного підручника з алгебри. Умова задачі транспортується з електронного задачника безпосередньо в систему підтримки розв'язків. Електронний задачник організовано за принципом гипертексту, в якому виділені й означені такі спеціальні об'єкти, як умова задачі, відповідь, невідоме. Розділи задачника мають теоретичні відомості та приклади розв'язування задач кожним із способів, що вивчається. Крім того, в довідковій інформації є матеріал не тільки для звичайних класів, але й для спеціалізованих, який містить в собі формалізовані означення, що не вивчаються згідно діючої програми з математики для загальноосвітньої школи.

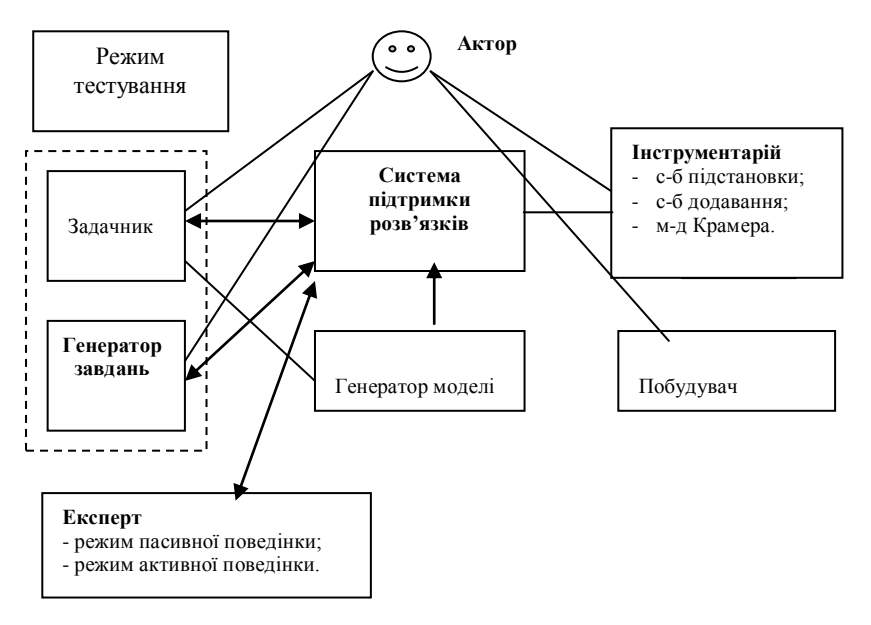

Рис.1. Структура ППЗ "Система лінійних рівнянь"

**Генератор навчальних завдань** – система генерації умов задач, збирання відповідей та перевірки їх правильності. Модуль може бути розташований або на сервері, або на кожному учнівському місці.

Для розв'язування текстових задач призначено вікно "Генератор моделі". В цьму вікні учень повинен скласти систему лінійних рівнянь, яка є моделлю певної задачі, потім система перевіряє складену систему на правильність, і лише після цього СЛР транспортується у систему підтримки розв'язків.

Система буде використовуватися вчителем на уроці при поясненні способів розв'язування алгебраїчних задач, для проведення самостійних і контрольних робіт.

Окремий режим призначений для тестування знань учня.

Архітектурно комп'ютерна система "Системи лінійних рівнянь" складається з одного файлу "Системи лінійних рівнянь.exe" і додаткових файлів з розширенням .alg – це файли, які містять умову задачі, дані для неї і правильний розв'язок.

Розвиток системи припускає послідовне включення в неї нових предметних алгоритмічних та прикладних математичних областей та нових можливостей використання.

Система має архітектуру Клієнт-Сервер. Система зберігається та розповсюджується на окремих компакт-дисках і інсталюється та експлуатується або на одному персональному комп'ютері, або в комп'ютерному класі, обладнаному локальною мережею. Програмні модулі що створюються системою, є незалежними і можуть експлуатуватися окремо.

Програма має дружній інтерфейс, що спирається на такі об'єкти-редактори, як електронні чернетки та чистовики. Таким чином робота в системі аналогічна роботі з їх паперовими аналогами. Час реакції системи при автоматичному виконанні елементарного перетворення не перевищує 0.1 сек., при перевірці правильності – 0.2 сек, при генерації умови, підказки – 1 сек.

Засоби управління вікнами програм використовують мови: англійську як основну, українську або російську – за вибором користувача.

Система задовольняє всім вимогам надійності, які визначені для педагогічно-орієнтованих програмних систем, а саме:

- коректно реагувати спеціальними повідомленнями на неправильні дії користувача;
- не допускати виникнення тупікових ситуацій;
- системою контекстних підказок допомагати користувачу;
- не допускати можливості використання у складі, що не передбачений умовами експлуатації;

автоматично зберігати висхідні та робочі модулі користувача при завершенні роботи.

## **Вимоги до складу і параметрів технічних засобів**: *Робоче місце учня (версія Desktop системи)***:**

- Intel-сумісний комп'ютер;

- тактова частота – від 200 Мгц;

- ОЗП від 16 Мб;
- жорсткий диск, накопичувач CD;

- ОС Windows 95, 98, NT, 2000, та їх настуані версії.

*Сервер локальної мережі класу (мережна версія системи)***:**

- Intel-сумісний комп'ютер;
- тактова частота від 200 Мгц;
- ОЗП від 64 Мб;
- жорсткий диск, накопичувач CD;
- ОС Windows 95, 98, NT, 2000,…

Всі висхідні тексти алгоритмів системи сумісні за форматами з документами Microsoft Office та форматом HTML. Всі готові програмні модулі алгоритмів – назалежні додатки Windows.

Система зберігається на компакт-дисках і маркірована етикеткою. Комплект документації до системи виданий у вигляді окремих книжок. Система з документацією поставляється у вигляді окремого маркірованого пакету.

Особливих вимог до транспортування і зберігання немає.

- Система супроводжується наступними документами:
- Інструкція з інсталяції та експлуатації програмної системи;
- Інструкція користувачу вчителю математики та учню;
- Методичні рекомендації щодо використання системи.

Використання програмного середовища "Системи лінійних рівнянь" призведе до підвищення якості навчання учнів математиці, скоротить час подання нового матеріалу вчителем, перевірки правильності виконання поточних та контрольних завдань, прискорить розв'язання задач учнями.

Система не має аналогів серед вітчизняних програмних засобів. Її перевага перед зарубіжними аналогами полягає в орієнтації на Державну програму з математики загальноосвітньої середньої школи, поглиблену програму з математики в спеціалізованій школі, відповідні державні вимоги та стандарти.

Зауважимо, що навчальна дисципліна "Лінійна алгебра", яка звичайно вивчається на I-х курсах як педагогічних, так і технічних ВНЗ, також включає багато завдань такого типу.

## **Види випробувань та загальні вимоги до прийому роботи:**

1. Тестування системи в декількох школах з метою виявлення відхилень системи від технічних вимог.

2. Контрольні випробування системи за участю представників замовника з метою вдосконалення її дизайну, функціональних та технічних характеристик.

3. Виробничі випробування в реальному навчальному процесі в групі шкіл з метою вдосконалення змісту та форми подання методичних матеріалів системи.

Система має зручний інтерфейс. Умова задачі транспортується з електронного задачника в систему підтримки розв'язків у вікна "Чернетка" і "Чистовик". Кожен наступний крок учень виконує в "Чернетці", із заміною на місці та за бажанням пересилає в "Чистовик". Система підтримує ті алгоритми розв'язування задач, які вивчаються в школі. Наприклад, при розв'язуванні СЛР графічним способом учень складає таблиці значень *х* і *у* для обох рівнянь, а система будує відповідні графіки.

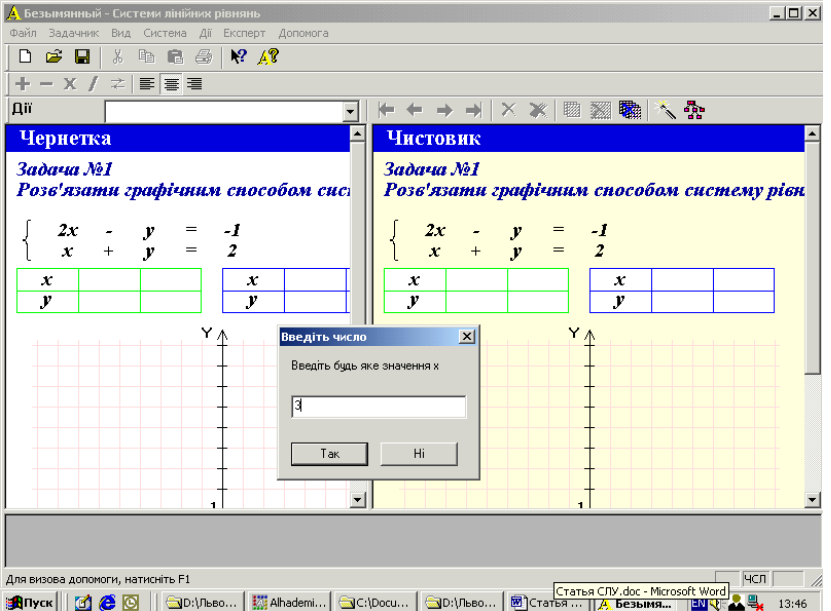

1. Панель інструментів для роботи з операціями та СЛР:

- <u> $\Theta$ </u> перейти на початок списку операцій;
- $\leftarrow$  попередня операція;
- $\Rightarrow$  наступна операція;
- $\Rightarrow$  перейти в кінець списку операцій;
- $X$  вирізати поточну операцію;
- $\bullet$ – вирізати всі виконані операції;
- **图** копіювати поточну СЛР в чистовик;
- видалити поточну СЛР;
- $\blacksquare$  очистити чистовик (чернетку);
- вставити нову СЛР;
- $\sim$  дерево операцій виконаних над СЛР.

2. Панель інструментів для роботи з системами лінійних рівнянь:

- $\bullet$   $\bullet$  скласти рівняння;
- $\bullet$   $\bullet$  відняти рівняння;
- $X$  помножити обидві частини рівняння на число;
- 3. Перелік операцій, виконаних над поточною СЛР.
- 4. Чернетка та чистовик.
- 5. Поле, в якому вичерпно описуються дії, що виконуються над СЛР.

6. Виділені два рівняння. Натискуючи на панелі інструментів кнопку - або - можна відповідно додати чи відняти почленно рівняння.

Якщо користувач має труднощі при подальшому розв'язуванні задачі чи зайшов у тупик, він може скористатися допомогою експерта, який вміє теоретично пояснити кожен крок. При цьому користувач має можливість перервати його і продовжити рішення самостійно.